Okdo Pdf To All Converter Professional Crack License Code & Keygen For PC

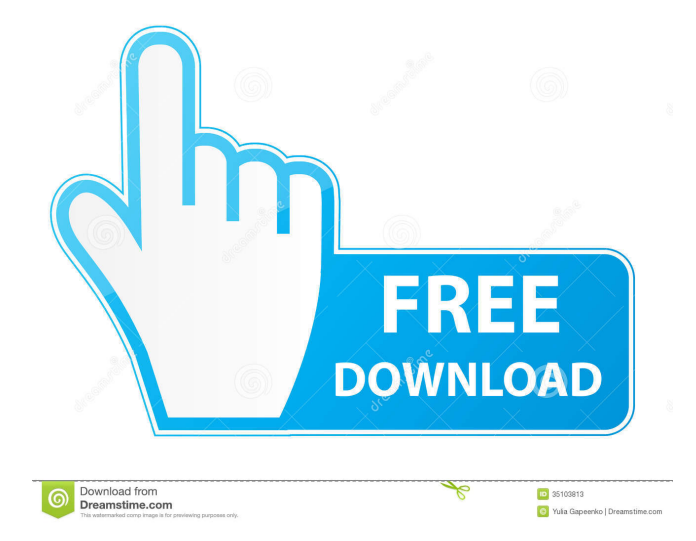

# **Okdo Pdf To All Converter Professional Incl Product Key**

Okdo Pdf to All Converter Professional Serial Key is a small PDF conversion application whose purpose is to help you transform PDF files into Word, Excel, PowerPoint, or image files. The tool does not need Adobe Acrobat Reader installed on your system in order to work. It lets you import PDF encrypted items, provided that you know the right password. Output file formats The output support is quite impressive, more specifically DOC, DOCX, DOCM, XLS, XLSX, XLSM, RTF, PPT, PPTX, PPTM, TXT, HTM, JPEG, BMP, GIF, TIF, PNG, EMF, WMF, ICO, JP2, J2K, PCX, RLE, TGA, and SWF. Importing options Documents can be dragged and dropped directly in the main window. In addition, you are allowed to add the content of an entire folder to the list and view info about each file, like filename, size, type, and date when it was last modified. What's more, you can remove files from the list or clear the entire workspace and specify the order in which the documents are processed. You can save the conversion list to a file on your computer so you can import it in the future and set output filenames. Batch processing Batch actions can be employed for processing multiple files at the same time. You can select the preferred output format, choose the saving directory, save the files in the source directory, create subfolders using filenames to save items, as well as open the output folder at the end of the conversion. Conversion settings Fine-tuning parameters can be used for tweaking the output files. When it comes to image conversion options, you can convert each page of the PDF file to a single photo, resize the picture, and set the zoom level. What's more, you can embed text and image watermarks. The text can be customized in terms of transparency, font, size, color, and location, while the image can be tweaked by adjusting the zoom and transparency level. If you want to convert a PDF file to a Word format, the app helps you convert data to by creating images inside of the output document or preserving the text flow. In addition, you can make the utility extract the text content from the PDF file and set up custom page

#### **Okdo Pdf To All Converter Professional**

A powerful macro recorder, KEYMACRO can turn any keyboard actions into macros for your Windows applications. This addon plug-in supports more than 20 popular Windows applications, including Internet Explorer, Word, Excel, Access, Internet Explorer, Firefox, Thunderbird, Winzip, BitTorrent, Mail, Windows Media Player, EZIP, WinRAR, IE Task Manager, Windows Easy Transfer, CDBurnerXP, Graphing Calculator and many other applications. Easy to use: Simply record your actions on the keyboard, and then convert the macros to their own easy-to-use executable files (.EXE,.COM, or.BAT) for use in any of your Windows programs. With Keymacro, you can easily automate repetitive Windows actions, such as copying and pasting information, making commonly performed steps like saving, opening, emailing, printing, saving to a disc, creating backup files, and many more. Customized: No matter what Windows applications you use, Keymacro can record any keyboard actions in the application to create an easy-to-use custom macro. Select the Macro Menu to add new commands to the Macro Menu, and then assign a shortcut to any menu item from the Macro Menu for repeated actions. The Macro Menu can be customized with up to 20 items for the most commonly performed keyboard actions. Keymacro can record and export any keyboard actions in Windows applications such as Word, Excel, Internet Explorer, Outlook Express, WordPad, WordPerfect, Excel, InfoPath, Visual Basic, Visual C++, Visual Foxpro, Visual Basic, Access, Access 97, Access 2000, Access 2003, Access 97, Access 2000, Access 2003, Access 97, 77a5ca646e

# **Okdo Pdf To All Converter Professional Crack+ With Keygen Free**

Okdo Pdf to All Converter Professional is a small PDF conversion application whose purpose is to help you transform PDF files into Word, Excel, PowerPoint, or image files. The tool does not need Adobe Acrobat Reader installed on your system in order to work. It lets you import PDF encrypted items, provided that you know the right password. Output file formats The output support is quite impressive, more specifically DOC, DOCX, DOCM, XLS, XLSX, XLSM, RTF, PPT, PPTX, PPTM, TXT, HTM, JPEG, BMP, GIF, TIF, PNG, EMF, WMF, ICO, JP2, J2K, PCX, RLE, TGA, and SWF. Importing options Documents can be dragged and dropped directly in the main window. In addition, you are allowed to add the content of an entire folder to the list and view info about each file, like filename, size, type, and date when it was last modified. What's more, you can remove files from the list or clear the entire workspace and specify the order in which the documents are processed. You can save the conversion list to a file on your computer so you can import it in the future and set output filenames. Batch processing Batch actions can be employed for processing multiple files at the same time. You can select the preferred output format, choose the saving directory, save the files in the source directory, create subfolders using filenames to save items, as well as open the output folder at the end of the conversion. Conversion settings Fine-tuning parameters can be used for tweaking the output files. When it comes to image conversion options, you can convert each page of the PDF file to a single photo, resize the picture, and set the zoom level. What's more, you can embed text and image watermarks. The text can be customized in terms of transparency, font, size, color, and location, while the image can be tweaked by adjusting the zoom and transparency level. If you want to convert a PDF file to a Word format, the app helps you convert data to by creating images inside of the output document or preserving the text flow. In addition, you can make the utility extract the text content from the PDF file and set up custom page size and margin parameters. Output results Okdo Pdf

### **What's New In?**

Extract Excel files or Word documents directly to your computer. Can be installed into CNET Download.com. Supports batch processing with a single command line. Can view the content of every Excel or Word file on the target computer. Can be used to search for and extract required files from all installed files. Can be used to convert multiple files at once, and batch process. Can also be used to edit or remove files from the work list in the order that you wish to complete them. Can convert into different formats, including DOC, DOCX, DOCM, XLS, XLSX, XLSM, RTF, PPT, PPTX, PPTM, TXT, HTM, JPEG, BMP, GIF, TIF, PNG, EMF, WMF, ICO, JP2, J2K, PCX, RLE, TGA, and SWF. Can convert into Word and Excel. Can save the conversion list to a file on the system so you can import it again. Allows you to import all data from the source folder to the working window, and to view information about each file on the target computer. Can remove files from the work list, or clear the entire work list and add it to the list again. Keeps the original order of the files during the conversion. Allows you to set up different output options in order to optimize the output. Control the content and transparency of the text watermark. Can crop pictures, resize, and set up the page size and margin parameters in order to modify the output image. Can set up the page size and margin parameters. Can embed text and image watermarks into the target. Can set up custom page size and margin parameters for output. Can extract the text content from PDF files to create images in the target document. Can set up the color of the text and the transparency level. You can export several files simultaneously into one directory or keep the source file in the same directory. It helps to prevent conversion duplicates, and save time. - 3D object supported by the whole image can be extracted to a single PDF file. - The PDF can be opened in Adobe Acrobat or a virtual PDF reader. - The best PDF/A conversion. - Converts PDF files to new formats and versions, as well as converts documents and files to other applications. - Supports extracting images to JPEG, BMP, TIF, PNG, GIF, ICO, JPG, WMF, EMF, J2K, PCX, RLE, TGA, and SWF format files. - Supports the export of the images in SVG, JPG, TIFF, BMP, PNG, GIF, ICO, JPG, WMF, EMF, J2K, PCX, RLE, TGA, and SWF

## **System Requirements:**

CPU: Intel i5 6th Generation (6000) or better RAM: 8GB+ HDD: 40GB+ HOW TO INSTALL? - Pre-Install the game on your system - Download the patch.exe - Run the patch.exe Post-Install Changes: - Reset the game to its default configs - Delete custom models - Delete custom textures - Delete custom sounds - Delete customized game files - Delete your previously installed \*.sak, \*.

<https://bnbeasy.it/?p=2866> <https://kivabe.info/wp-content/uploads/2022/06/obeche.pdf> <https://petersburg.com/advert/domineye-1106-download-win-mac/> <https://grandvenetianvallarta.com/clockwatch-radio-sync-crack-keygen-download-mac-win-april-2022/> <https://freestyleamerica.com/?p=15991> <https://jasonstillmusic.com/solar-app-crack-activator/> <https://ccazanzibar.com/wp-content/uploads/2022/06/Twitabase.pdf> <https://unoticket.com/wp-content/uploads/2022/06/appvali.pdf> <http://cyclades.in/en/?p=21394> [https://social.quilt.idv.tw/upload/files/2022/06/pPxzwvlH9PkNFvCokeQi\\_06\\_6348f0d9ef851d864c2bf83f53463be0\\_file.pdf](https://social.quilt.idv.tw/upload/files/2022/06/pPxzwvlH9PkNFvCokeQi_06_6348f0d9ef851d864c2bf83f53463be0_file.pdf)